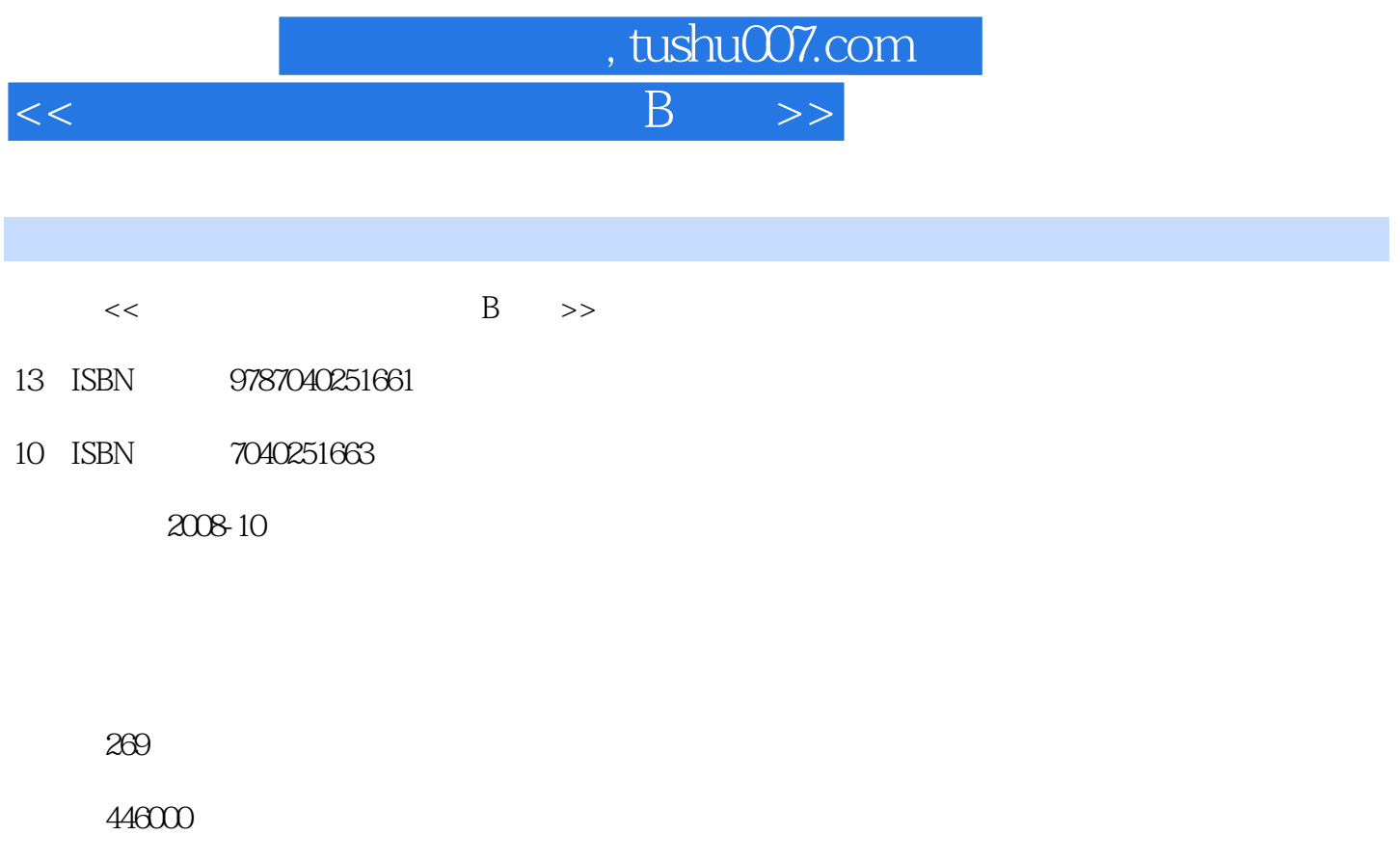

extended by PDF and the PDF

更多资源请访问:http://www.tushu007.com

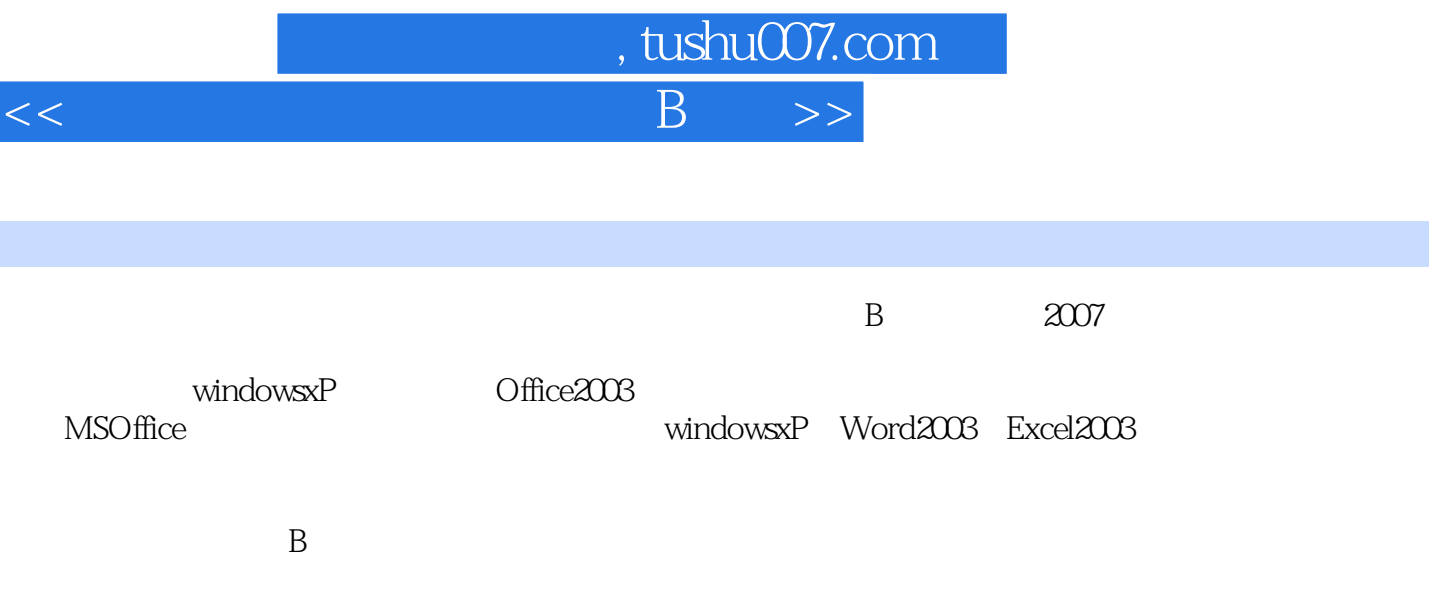

 $\Box$  The  $\Box$  is the  $\Box$  is the  $\Box$  is the  $\Box$  is the  $\Box$  is the  $\Box$  is the  $\Box$  is the  $\Box$  is the  $\Box$  is the  $\Box$  is the  $\Box$  is the  $\Box$  is the  $\Box$  is the  $\Box$  is the  $\Box$  is the  $\Box$  is the  $\Box$  is the  $\Box$  is

 $M$ s $\bigcirc$  ffice

 $1\,2\,3\,4\,5$ 

 $<<$ 

*Page 2*

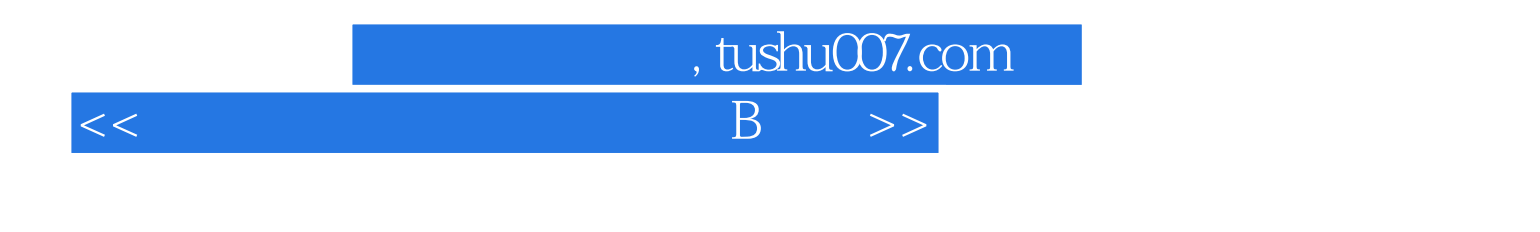

Word 2003

B accel 2007<br>2003 Excel 2003

## , tushu007.com

 $<<$  B  $>>$ 

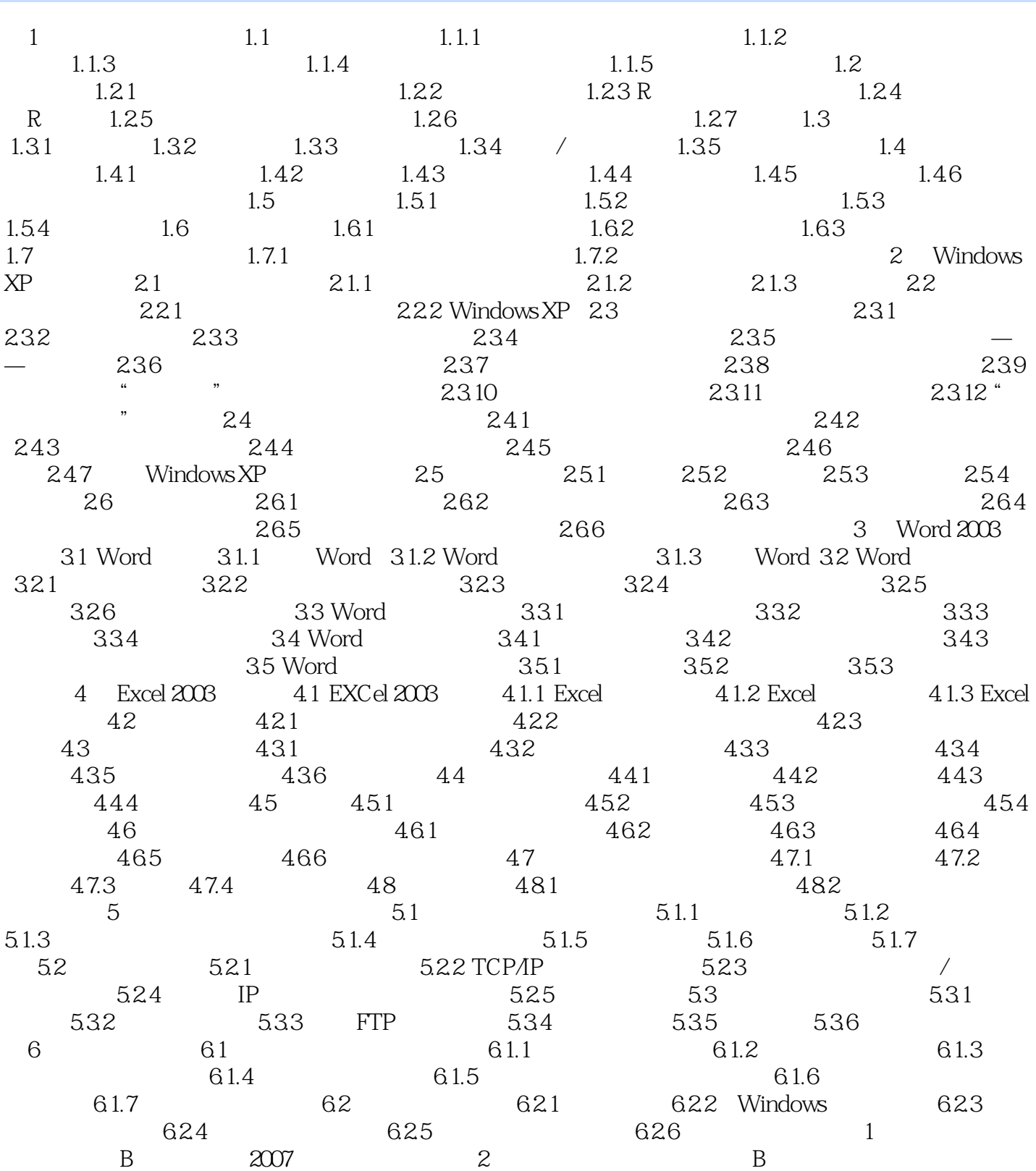

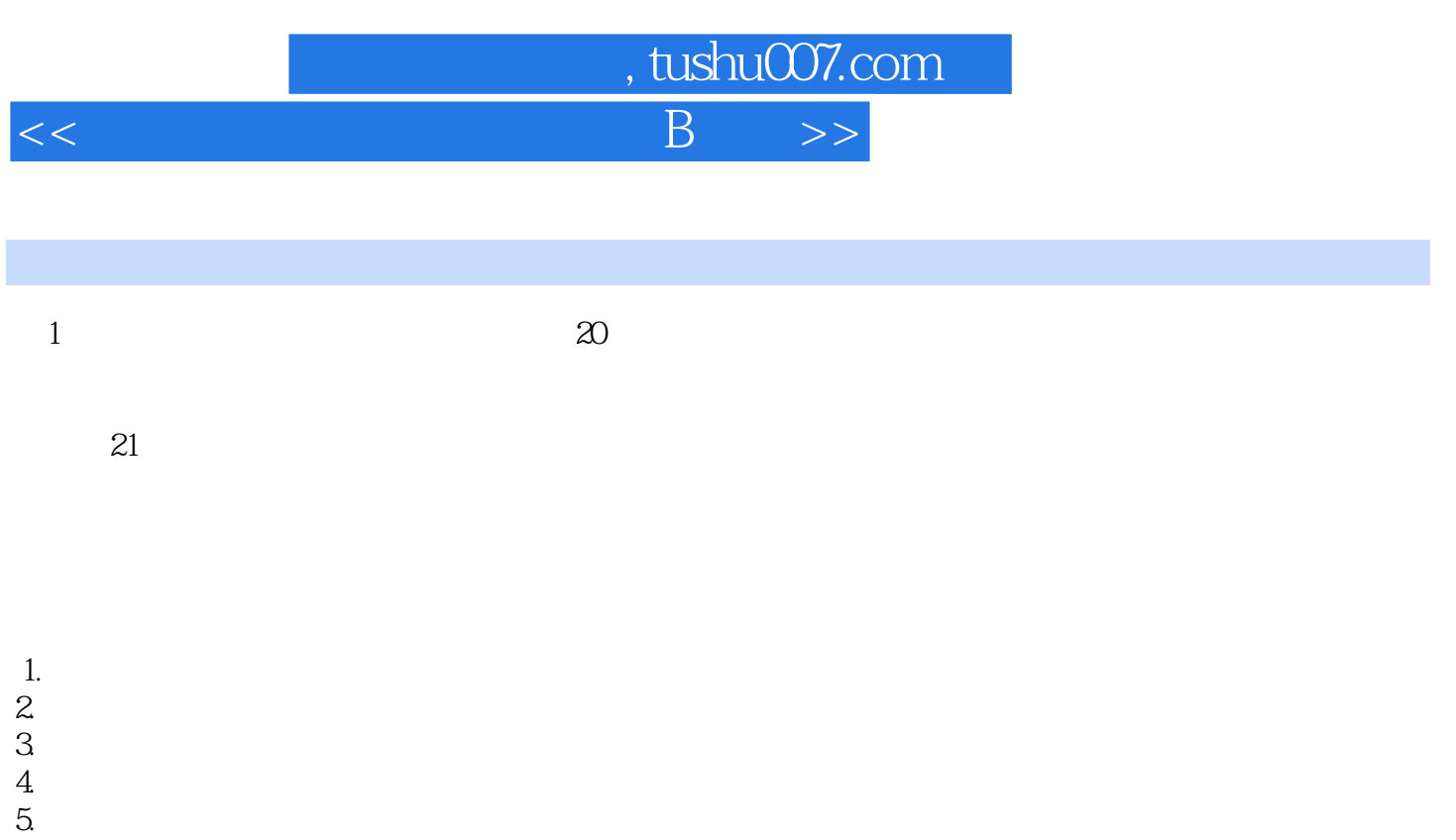

 $1.1$ 

 $6.$  $7.$ 

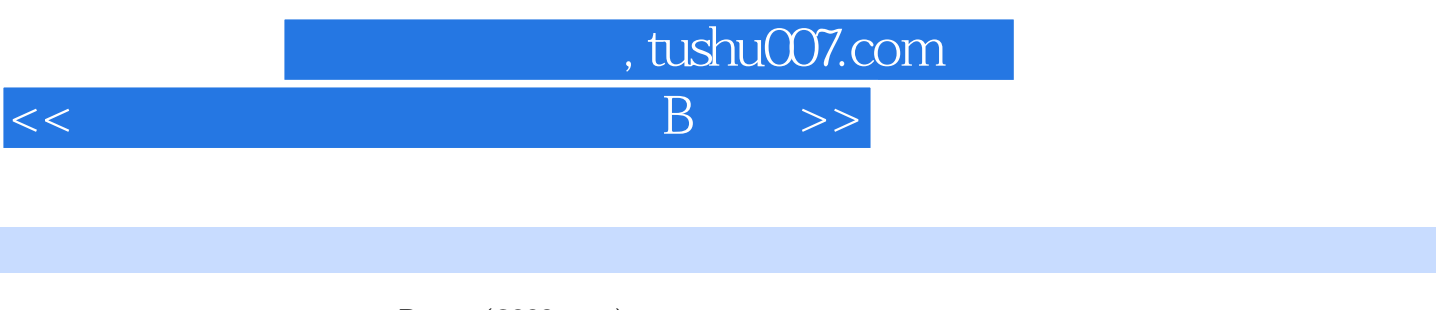

## $\therefore$  B  $(2009)$

MS Office Windows XP Word 2003 Excel 2003

 $\mathbf B$ 

 $\Box$  The  $\Box$  office  $\Box$ 

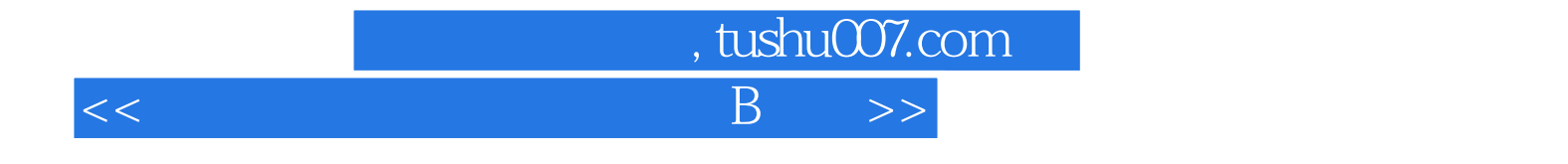

本站所提供下载的PDF图书仅提供预览和简介,请支持正版图书。

更多资源请访问:http://www.tushu007.com